# **Checkliste: die Konzeptionsphase von Videotutorials**

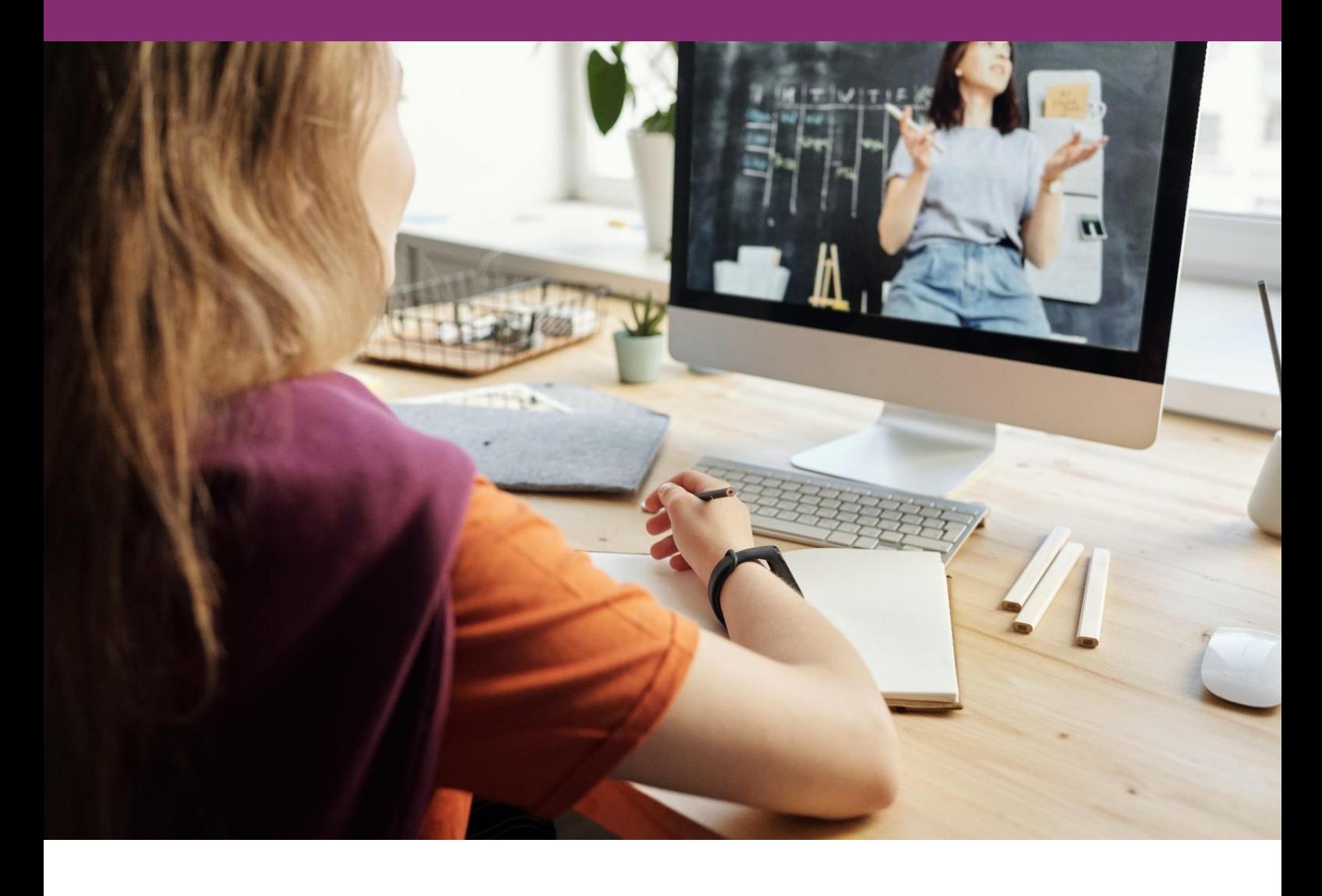

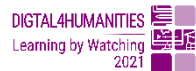

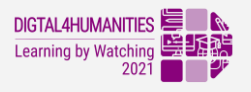

# Videotutorials: Was, wie, warum? – Ein kurzer Überblick

Lehrvideos, Erklärvideos, Videoanleitung,… in der Fachdiskussion und Literatur sind verschiedenste Bezeichnungen und Definitionen präsent. Besonders Videotutorials als kürzere audio-visuelle Einheiten, die ein Thema medial unterstützt für Rezipierende aufbereiten und damit zur Nutzung und Aneignung der Themen anregen, sind beliebt.

#### **Videotutorials**

- $\triangleright$  thematisieren theoretische und praktische Inhalte
- ➢ in Form von Slidecasts (Aufnahme einer Präsentation), Screencasts (Aufnahme des Computerbildschirms und der darauf), Dokumentationen, aufgezeichneten Vortragselementen, …
- ➢ Handlungsvisualisierung Step-By-Step
- ➢ asynchroner Rezeptionsmodus zum Verinnerlichen der gezeigten Inhalte durch RezipientInnen

#### Merkmale:

- zeit- und ortsunabhängige Wissensaneignung (Asynchronität)
- mehr Zeit für Anwendung und Diskussion der Inhalte in der Präsenzphase
- abstrakte Repräsentationsmöglichkeiten (Einsatz von Animationen, medialen Darstellungen)
- geringe Zugangsbeschränkungen durch audio-visuelle Kanäle
- fördern hohe Studierendenaktivität, Selbstorganisation und Eigenverantwortlichkeit

Schauen Sie doch mal in unser Video zum Thema: *"Videotutorials. Was? – Wie? – Warum?"*

<https://vimeo.com/466067826>

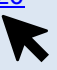

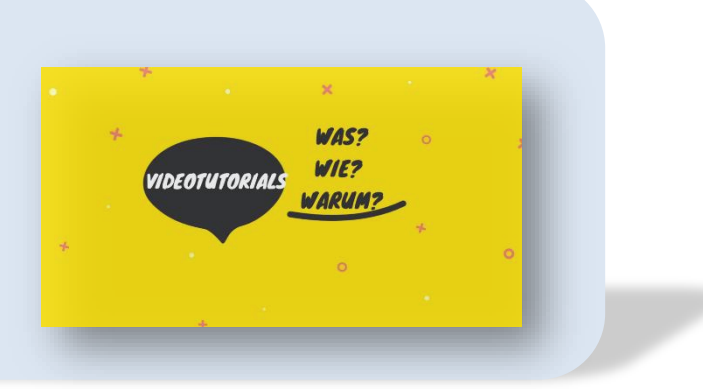

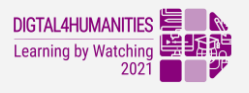

### Konzeption, Planung und Vorbereitung - Eine Checkliste

## Vor der Aufnahme

#### Diese Fragen sollten Sie sich stellen

- o Kann ein Videotutorial meine Lehrveranstaltung unterstützen?
- o Was will ich mit dem Videotutorial erreichen? Was ist das Lernziel?
- o Wie will ich das Videotutorial didaktisch in meinen Unterricht einbinden? • Stichwörter: Inverted-Classroom, Projektarbeit, Aufgabendiskussion, …
- o Wie kann ich Interaktion generieren? Durch entsprechende Aufgaben oder ein Quiz? Und welche Feedbackmöglichkeiten soll es geben für die Studierenden? Forum oder Sprechstunde?

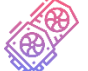

### Technisches Equipment

Hardware:

- o Computer/Laptop
- $O$  ein qutes Mikrofon<sup>1</sup>

Software zur Aufzeichnung und Bearbeitung von Screencasts

- o Hat Ihre Einrichtung eventuell bereits Lizenzen für eine solche Software?
- o Die folgende Tabelle zeigt Ihnen zwei kostenfreie Softwareprogramme zur Aufnahme und Bearbeitung speziell von Bildschirmaufnahmen.

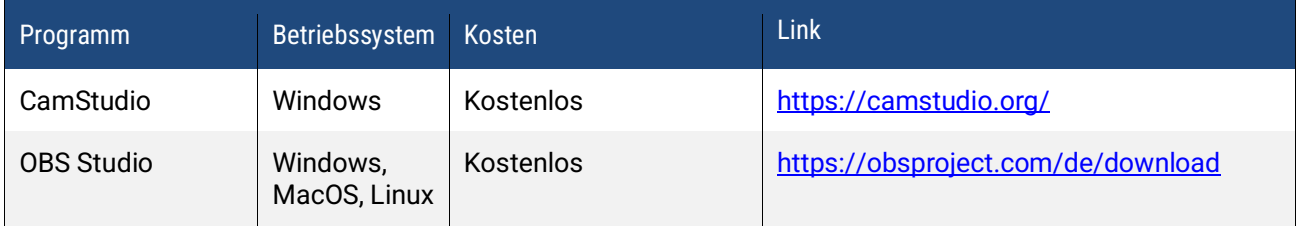

Abbildung 1: Übersicht über ausgewählte freie Softwareprogramme zur Aufnahme und Bearbeitung von Screencasts.

### Feinplanung des Videotutorials

o Skizzieren Sie ein grobes Drehbuch.

Der Aufbau des Videos könnte wie folgt aussehen:

<sup>&</sup>lt;sup>1</sup> Ein gutes Mikrofon ist besonders wichtig! Mit der Tonqualität steht und fällt der Erfolg Ihres Videotutorials.

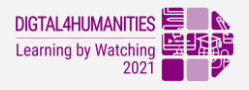

Einführung (Begrüßung, Vorstellung des Themas, Zielformulierung des Videos)

Gliederung (diese ist wichtig, damit die Studierenden nachvollziehen können, was, wann besprochen wird)

Kurze Einführung (Grundlegende Infos zum Thema/ zur Methode)

Anleitung (Step-by-Step-Anleitung zum Nachmachen)

Zusammenfassung (Was wurde gelernt? Was könnten nächste Schritte/Anwendungsszenarien sein?

o Schreiben Sie sich ein Skript.

Im Folgenden finden Sie ein Beispiel für ein Drehbuch mit Skript, das Sie als Vorlage nutzen können.

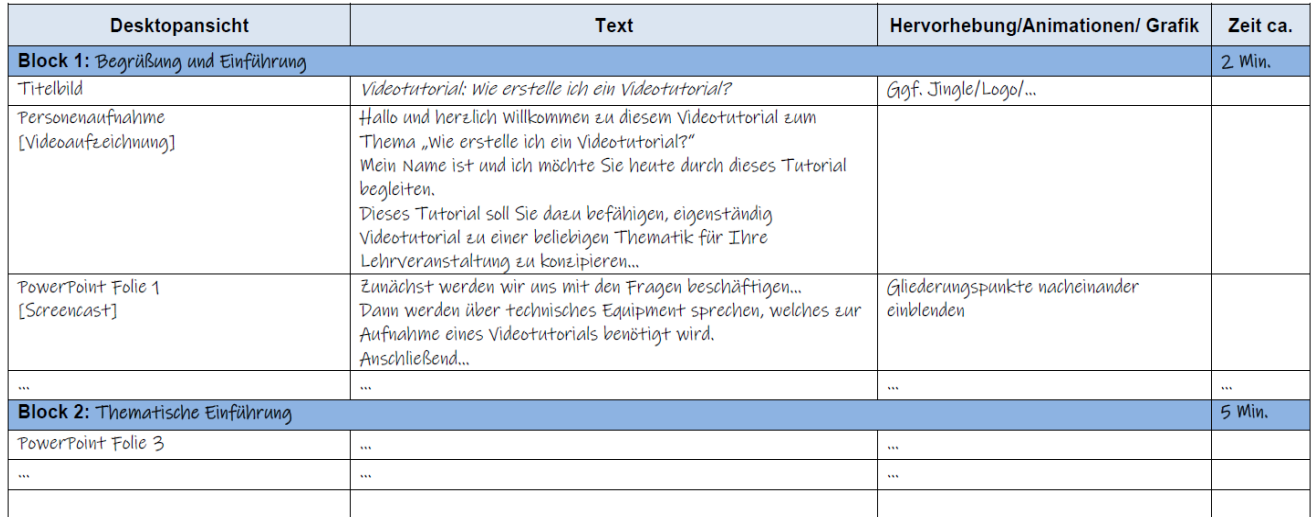

Abbildung 2: Drehbuch-Beispiel.

### Gestaltungskriterien für Videotutorien

- o Die empfohlene Länge des Videos liegt bei maximal 20 Minuten, idealerweise sogar unter 10 Minuten (Vgl. Ebner & Schön, 2013; Khan, 2012).
- o Zu Beginn des Tutorials geben Sie einen Ausblick auf das Video und nennen Sie die Ziele bzw.die Fragestellung des Tutorials.
- o Sie ermöglichen Interaktion mittels Steuerelementen wie Start, Stopp, etc. (z.B. empfehlen Sie Ihren Studierenden nach den gezeigten Inhalten kurz auf Stopp zu drücken und die Inhalte zu verinnerlichen).
- o Sie zeigen eine Gliederung zu Beginn des Videos, sodass RezipientInnen nach Bedarf direkt zu den für sie relevanten Videopassagen springen können.
- o Relevante Informationen werden visuell hervorgehoben (Farbe, Pfeile, Zoom, etc.). Die

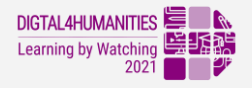

Visualisierungen sind dabei immer an Ihre Zielgruppe angepasst.

- o Optional: Zur Begrüßung und Einleitung ist der oder die Sprechende zu sehen und wird im Folgenden ausgeblendet. SprecherInnen im Bild können das Videotutorial persönlicher wirklich lassen, allerdings auch störend wirken. (Hier geben Studien ein diverses Bild.)
- o Sie sind authentisch! Kleine Versprecher oder "Ähm's in Maßenmachen Sie menschlich und nahbarer.
- o Sie nutzen qualitätsvolle Grafiken. Diese sollten skalierbar sein, d.h. am besten Vektorformate wie SVG, Illustrator oder PDF, notfalls auch PNG.

Wichtig! Denken Sie bereits jetzt daran, Ihre Inhalte barrierefrei zu konzipieren. Nur so können alle Rezipierenden inklusiv an Ihren Inhalten teilhaben. Weitere Informationen zum Thema barrierefreie, inklusive Videos, finden Sie u.a. hier: [https://bik-fuer-alle.de/leitfaden-barrierefreie-online-videos.html.](https://bik-fuer-alle.de/leitfaden-barrierefreie-online-videos.html)

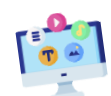

#### Inhaltliche Kriterien

- o Sie ermöglichen eine individuelle Vertiefung durch Verweise und Verlinkungen zu weiterem Material bzw. weiteren Videos.
- o Es werden Aufgaben zur Verfügung gestellt, die mittels des im Videotutorial neu erworbenen Wissens bearbeitet werden können. Diese fördern die Wissensanwendung und schaffen eine Verbindlichkeit zur Rezeption. Es kann zudem Motivation schaffen sowie Interaktion im Forum und/oder der Präsenzphase begünstigen.
- o Sie veranschaulichen den Inhalt Ihres Tutorials anhand von Bespielen bzw. einem Datensatz. Dieser wird auch den Studierenden zur Verfügung gestellt oder ist sogar frei verfügbar. In diesem Fall müssen Sie Urheberrechte beachten (s.u.).
- o Sie erläutern und zeigen Handlungen Step-by-Step. Der Erwerb von prozeduralem Wissen kann unterstützt werden, indem Handlungen Schritt für Schritt modelliertwerden (Rasch & Schnotz, 2006).
- O Sie erklären stets Ihre Motive, weshalb Sie etwas tun.
- o Soll Ihr Tutorial als OER bereitgestellt werden, achten Sie auf das Urheberrecht der verlinkten und gezeigten Materialien.

Lizenzfreie Bilder gibt es beispielsweise unter: [Pixabay,](https://pixabay.com/de/) [Pexels](https://www.pexels.com/de-de/freie-und-kostenlose-bilder-finden/) oder [Wikimedia Commons](https://commons.wikimedia.org/wiki/Hauptseite) Ein ausführliches Skript über Internetrecht zum kostenlosen Download finden Sie [hier.](https://www.itm.nrw/wp-content/uploads/Skript-Internetrecht-Oktober-2019.pdf)

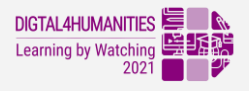

## Am Tag der Aufnahme

#### Vorbereitung

li≣

- o Minimieren Sie visuelle und auditive Ablenkungen. Schließen Sie beispielsweise die Fenster, um so wenig störendeGeräusche wie möglich zugenerieren. Außerdem ist ein Raum mit möglichst wenig freien Wandflächen vorteilhaft. Möbel streuen die Schallreflexion. Auch Teppichboden und ggf. Vorhänge können den Schall absorbieren und machen den Ton klarer.
- o Wenn Sie einen Screencast produzieren: Räumen Sie idealerweise Ihren Desktop und Browser vor der Aufnahme auf undwählen Sie einen neutralenDesktop-Hintergrund.
- o Wärmen Sie Ihre Stimme vor der Aufnahme auf und sprechen Sie Ihr Skript einmal durch.

#### Technische Einstellungen

- o Toneinstellung: Achten Sie darauf, dass Ihre Tonspur, wenn möglich, im WAV-Format abgespeichert werden kann, da MP3 bereits verlustbehaftet komprimiert.
- o Bildeinstellung: Das optimale Aufnahmeformat ist 16:9 Full-HD (mind. 1920 x 1080 Pixel). Außerdem sind 50 Bilder/Sekunde zu empfehlen. Sollte der Bildschirm größer sein, achten Sie darauf, dass alle wichtigen Elemente innerhalb des Aufnahmebereiches liegen. Notfalls kann das Programmfenster in den Aufnahmebereich eingepasst werden.
- o Speicherung: Speichern Sie Ihr Videomaterial nach der Aufnahme im AVI oder MOV Format ab. Diese Dateitypen eignen sich besonders zur Weiterverarbeitung, da sie verlustfrei komprimieren. Das MP4-Format hingegen ist wie auch MP3 ein verlustbehaftetes Endformat.

#### Der erste Check der Aufnahme:

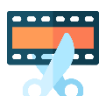

Überprüfen Sie nach der ersten Aufnahme das Material, die Synchronität von Bild und Ton sowie zu verbessernde Stellen im Video.

Legen Sie einen Changelog mit Timecodes (Zeitmarken) und zu ändernden Punkten an. Führen Sie anschließend Veränderungsschleifen durch und gehen Sie, nachdem Sie mit dem aufgezeichneten Material zufrieden sind, zur Postproduktion (Cutting, visuelle Effekte, Audiooptimierung, Vor- und Abspann) über.

Lassen Sie das aufgenommene Material eine Zeit lang liegen und schauen Sie es sich mit etwas Abstand noch einmal an. Beginnen Sie mit der finalen Optimierungsschleife.

Überlegen Sie abschließend, welches Kontextmaterial Sie den potenziellen Nutzenden des Videos zur Verfügung stellen können und organisieren Sie dieses.

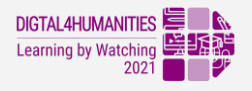

Ein Beispiel für ein gelungenes Tutorial für Studierende

finden Sie beispielsweise hier: [Citavi](https://www.youtube.com/watch?v=Xu-xPwUBWGU) (für den allgemeinen Hochschulalltag relevant)

## Weiterführende Literatur

Börner, C., Schaarschmidt, N., Meschzan, T. & Frin, S. (2016). Innovation in der Lehre. Sind Videos im Hochschulalltag angekommen?. In: J. Wachtler, J. Ebner, M. Gröblinger, O., Kopp, M., Bratengeyer, E., Setinbacher, H.-P., Freisleben-Teutscher, C. & Kapper, C. (Hrsg). Digitale Medien: Zusammenarbeit in der Bildung. S.258-263. Münster: Waxmann.

Falke, T. (2009). Audiovisuelle Medien in E-Learning-Szenarien. Formen der Implementierung audiovisueller Medien in E-Learning-Szenarien in der Hochschule – Forschungsstand und Aus- blick. Lernen im digitalen Zeitalter. N. Apostolopoulos, H. Hoffmann, V. Mansmann and A. Schwill. Münster: Waxmann: 223–234.

FAU (2014). Der Einsatz von Videotutorials und tutoriellen Screencasts – Beispiel Mathematik für Wirtschaftswissenschaften. In: Schriften zur Hochschuldidaktik. Beiträge und Empfehlungen des Fortbildungszentrums Hochschullehre der Friedrich-Alexander-Universität Erlangen- Nürnberg. Hochschuldidaktische Kurzinfos. [Onlinequelle](https://www.fbzhl.fau.de/files/2020/11/kurzinfos_fbzhl_26-2014-fau.pdf)

Khan, S. (2012). Making a KSV[. Onlinequelle](https://www.youtube.com/watch?v=Ohu-5sVux28)

Knaus, T. & Valentin, K. (2016). Video-Tutorials in der Hochschullehre – Hürden, Widerstände und Potentiale. Wi(e)derstände. Digitaler Wandel in Bildungseinrichtungen. T. Knaus und O. Engel. München: kopaed: 151–181.

Lackner, E. (2014). Didaktisierung von Videos zum Einsatz in (x)MOOCs. Von Imperfektion und Zwischenfragen. In: K. Rummler (Hrsg.). Lernräume gestalten – Bildungskontexte vielfältig denken. Münster: Waxmann.

Pfeiffer, A. (2015). Inverted Classroom und Lernen durch Lehren mit Videotutorials. [Onlinequelle](https://www.e-teaching.org/etresources/pdf/erfahrungsbericht_2015_pfeiffer_vergleich_videobasierter_lehrkonzepte.pdf)

Rasch, T. & Schnotz, W. (2006). Lernen ermöglichen - Lernen erleichtern: Was die Cognitive Load Theorie (wirklich) empfiehlt. In: I. Hosenfeld & F.-W. Schrader (Hrsg.), Schulische Leistung. Grundlagen, Bedingungen, Perspektiven. S. 183-204. Münster: Waxmann.

Schaarschmidt, N., Albrecht, C. & Börner, C. (2016). Videoeinsatz in der Lehre Nutzung und Verbreitung in der Hochschule. Digitale Medien in der Hochschullehre. In: W. Pfau, C. Baetge,

Schön,S. und Ebner, M. (2013). Gute Lernvideos ... so gelingen Web-Videos zum Lernen! Onlinequelle